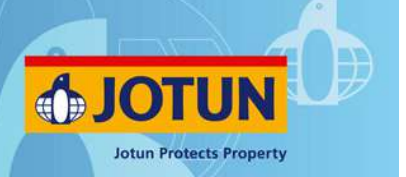

# **Aqualine Spray**

## **Produktbeschreibung**

Dies ist eine Aerosol Antifouling Sprühfarbe für den Schutz von Motoren, Leichtmetallkomponenten und anderen Unterwasserbereichen. Es ist eine Premium Antifouling basierend auf einem einzigartigen Bindemittelsystem, das für eine kontrollierte Abgade der Biozide sorgt.

#### **Typische Verwendung**

Das Produkt kann für lange Serviceintervalle bis zu 12 Monaten als Teil eines kompletten Beschichtungsystems eingesetzt werden. Das Dockintervall wird von Wassertemperatur, Verschmutzungsgrad des Wassers und Segeldauer abhängen.

Für die Verwendung auf Motoren, Klappen, Propellern und Leichtmetallteilen unter Wasser. Für eine einfache Applikation wird das Produkt in Sprühdosen geliefert.

Das Produkt ist sowohl für die professionelle Applikation als auch für die Verarbeitung durch Endverbraucher geeignet.

#### **Farbtöne**

grau, schwarz

### **Produktdaten**

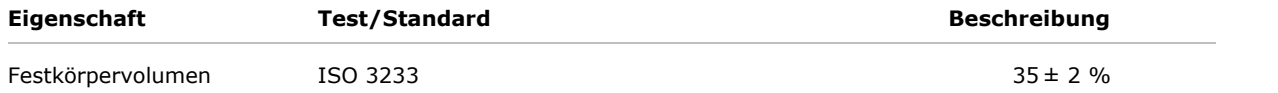

Die angegebenen Daten sind typisch für fabrikgefertigte Produkte mit leichten Abweichungen je nach Farbton.

## **Schichtstärke pro Anstrich**

#### **Typischer empfohlener Spezifikationsbereich**

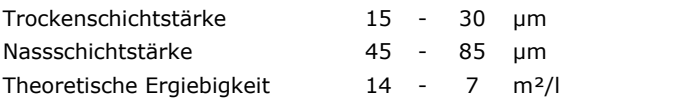

### **Oberflächenvorbehandlung**

Um langfristige Haftung zum nachfolgenden Produkt zu gewährleisten, muss die Oberfläche sauber, trocken und frei von jeglicher Verunreinigung sein.

Fettige, ölige oder anderweitig verunreinigte Flächen mit einem empfohlenen Jotun Yachting Reiniger waschen.

#### **Tabelle zur Oberflächenvorbehandlung**

Ausgabedatum: 15 Oktober 2018 Seite: 1/4

Dieses technische Datenblatt ersetzt alle früher herausgegebenen.

Es wird empfohlen, das technische Datenblatt (TDS) in Verbindung mit dem Sicherheitsdatenblatt (SDS) und der Applikationsanleitung (AG) für dieses Produkt zu lesen. Um Ihr nächstgelegenes Jotun Büro zu finden, besuchen Sie bitte unsere Internetseite unter www.jotun.com

## **Technisches Datenblatt Aqualine Spray**

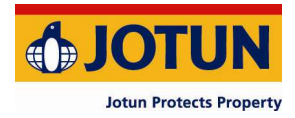

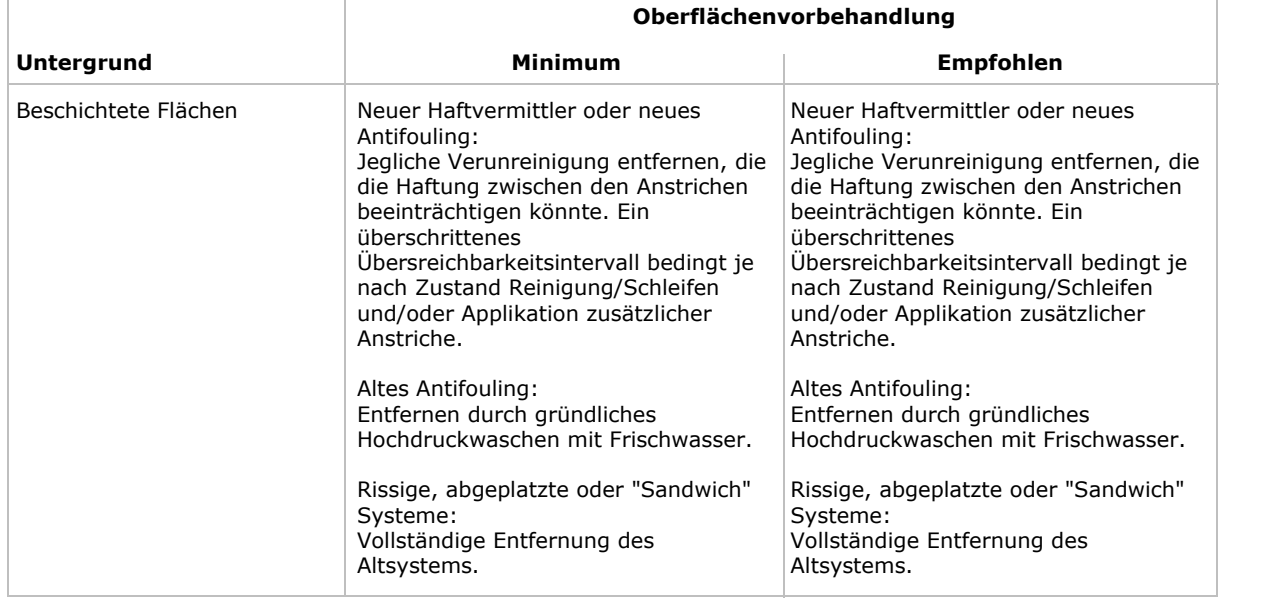

### **Anmischen des Produktes**

Einkomponentig

#### **Verdünner/Reiniger**

Verdünnung: Jotun Thinner No. 7 / Thinner No. 7

## **Trocknungs- und Härtungszeiten**

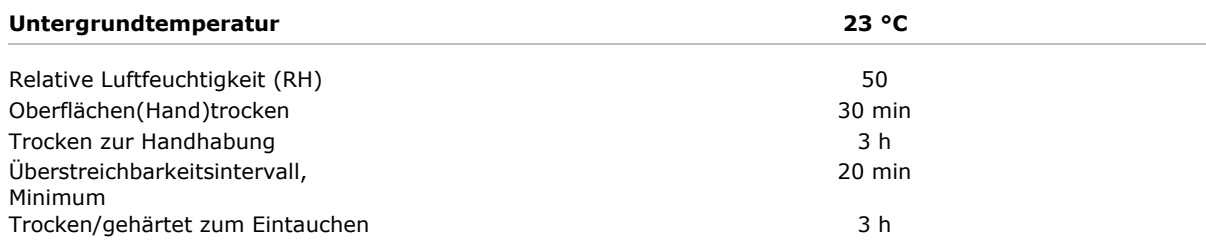

Mit zunehmender Filmschichtstärke verlängert sich die Trockenzeit. Vor der Applikation des Folgeanstrichs muss die Fläche trocken und frei von jeglicher Verunreinigung sein. Bitte innerhalb von 9 Monaten nach der Applikation zu Wasser lassen. Wird das Boot nicht kurz nach der Applikation zu Wasser gelassen, muss es gut abgedeckt oder in eine Halle gestellt werden.

Die angegebenen Zeiten dürfen nur als Richtwerte betrachtet werden. Die tatsächliche Trockenzeit und die Zeit bis zum

Überstreichen können kürzer oder länger sein abhängig von Umgebungstemperatur, Schichtstärke, Belüftung, Feuchtigkeit, dem darunterliegenden Anstrichsystem, Anforderungen für frühe Handhabung und mechanische Belastbarkeit etc.

Obflächen(hand)trocken: Die Phase des Trocknens, wenn leichter Druck mit dem Finger keine Abdrücke hinterlässt oder Klebrigkeit zeigt.

Ausgabedatum: 15 Oktober 2018 Seite: 2/4

Dieses technische Datenblatt ersetzt alle früher herausgegebenen.

Es wird empfohlen, das technische Datenblatt (TDS) in Verbindung mit dem Sicherheitsdatenblatt (SDS) und der Applikationsanleitung (AG) für dieses Produkt zu lesen. Um Ihr nächstgelegenes Jotun Büro zu finden, besuchen Sie bitte unsere Internetseite unter www.jotun.com

## **Technisches Datenblatt Aqualine Spray**

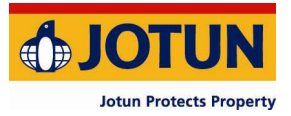

Trocken zur Handhabung: Mindestdauer bevor die beschichteten Objekte gehandhabt werden können, ohne Schaden zu nehmen.

Trocken zum Überstreichen, Minimum: Empfohlene Mindestdauer bevor der nächste Anstrich appliziert werden kann.

Trocken/gehärtet zum Eintauchen: Mindestzeit bis der Anstrich permanent in Salzwasser eingetaucht werden kann.

## **Gebinde (typisch)**

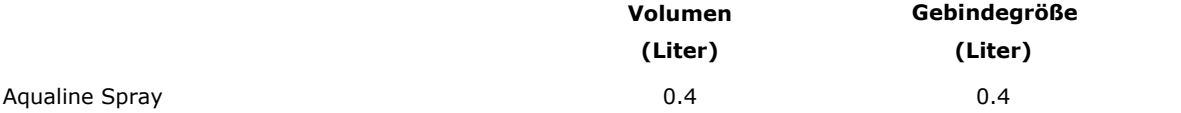

Das angegebene Volumen gilt für fabrikgefertigte Farbtöne. Bitte beachten Sie, dass lokale Varianten auf Grund lokaler Richtlinien in Packgröße und Füllmenge abweichen können.

### **Lagerung**

Das Produkt muss gemäß den nationalen Vorschriften gelagert werden. Das Gebinde muss in einem trockenen, kühlen, gut gelüfteten Raum und fern von Wärme- und Zündquellen gelagert werden. Die Gebinde müssen fest verschlossen gelagert werden. Vorsichtig handhaben.

Lagerung in direktem Sonnenlicht und bei Temperaturen über 50 °C vermeiden.

#### **Haltbarkeitsdauer bei 23 °C**

Aqualine Spray 24 Monat(e)

Auf einigen Märkten kann die handelsübliche Haltbarkeitsdauer auf Grund lokaler Gesetzgebung kürzer ausfallen. Der obige Wert gibt die Mindesthaltbarkeitsdauer an. Darüber hinaus muss die Produktqualität geprüft werden.

### **Vorsicht**

Das Produkt ist sowohl für die professionelle Applikation als auch für die Verarbeitung durch Endverbraucher geeignet. Die Applikateure und Verarbeiter müssen ausgebildet und erfahren sein und die Fähigkeit und Ausrüstung haben, die Beschichtung zu mischen/anzurühren und korrekt zu applizieren gemäß Jotun's technischer Dokumentation. Die Applikateure und Verarbeiter müssen bei der Verwendung des Produktes geeignete Schutzausrüstung tragen. Diese Anleitung basiert auf dem aktuellen Wissen zu diesem Produkt

## **Gesundheit und Sicherheit**

Bitte die Sicherheitshinweise auf dem Gebinde beachten. Nur bei ausreichender Belüftung verwenden. Sprühnebel nicht einatmen. Hautkontakt vermeiden. Spritzer auf der Haut müssen umgehend mit geeignetem Reiniger, Seife und Wasser entfernt werden. Augen gründlich mit Wasser ausspülen und unverzüglich medizinische Hilfe aufsuchen.

## **Farbtonabweichungen**

Ausgabedatum: 15 Oktober 2018 Seite: 3/4

Dieses technische Datenblatt ersetzt alle früher herausgegebenen.

Es wird empfohlen, das technische Datenblatt (TDS) in Verbindung mit dem Sicherheitsdatenblatt (SDS) und der Applikationsanleitung (AG) für dieses Produkt zu lesen. Um Ihr nächstgelegenes Jotun Büro zu finden, besuchen Sie bitte unsere Internetseite unter www.jotun.com

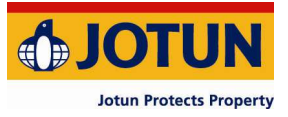

Bei Produkten die vorwiegend für die Verwendung als Primer oder Antifoulings gedacht sind, kann von Batch zu Batch eine geringfügige Farbtonabweichung auftreten. Solche Produkte können ausbleichen und auskreiden, wenn sie bewittert und Sonneneinstrahlung ausgesetzt werden.

## **Haftungsausschluss**

Die Angaben in diesem Dokument erfolgen nach bestem Wissen auf der Grundlage von Laborversuchen und praktischen Erfahrungen von Jotun. Die Produkte von Jotun werden als Halbfertigerzeugnisse betrachtet und als solche oft unter Bedingungen verarbeitet, die sich der Einflussnahme von Jotun entziehen. Jotun kann für nichts anderes als die Qualität des Produktes selbst garantieren. Geringfügige Produktanpassungen können vorgenommen werden, um den lokalen Anforderungen zu entsprechen. Jotun behält sich das Recht vor, die gegebenen Daten ohne Ankündigung zu ändern.

Verarbeiter sollten Jotun stets zwecks spezifischer Beratung zur generellen Eignung des Produkts für ihre Zwecke und spezifischen Applikationspraktiken konsultieren.

Bei Unstimmigkeiten zwischen verschiedensprachigen Ausgaben dieses Dokumentes ist die englische Version (UK) ausschlaggebend.

Dieses technische Datenblatt ersetzt alle früher herausgegebenen.